# Inhaltsverzeichnis

 $\mathcal{F}^{\mathcal{G}}_{\mathcal{G}}(1)$ 

### Seite

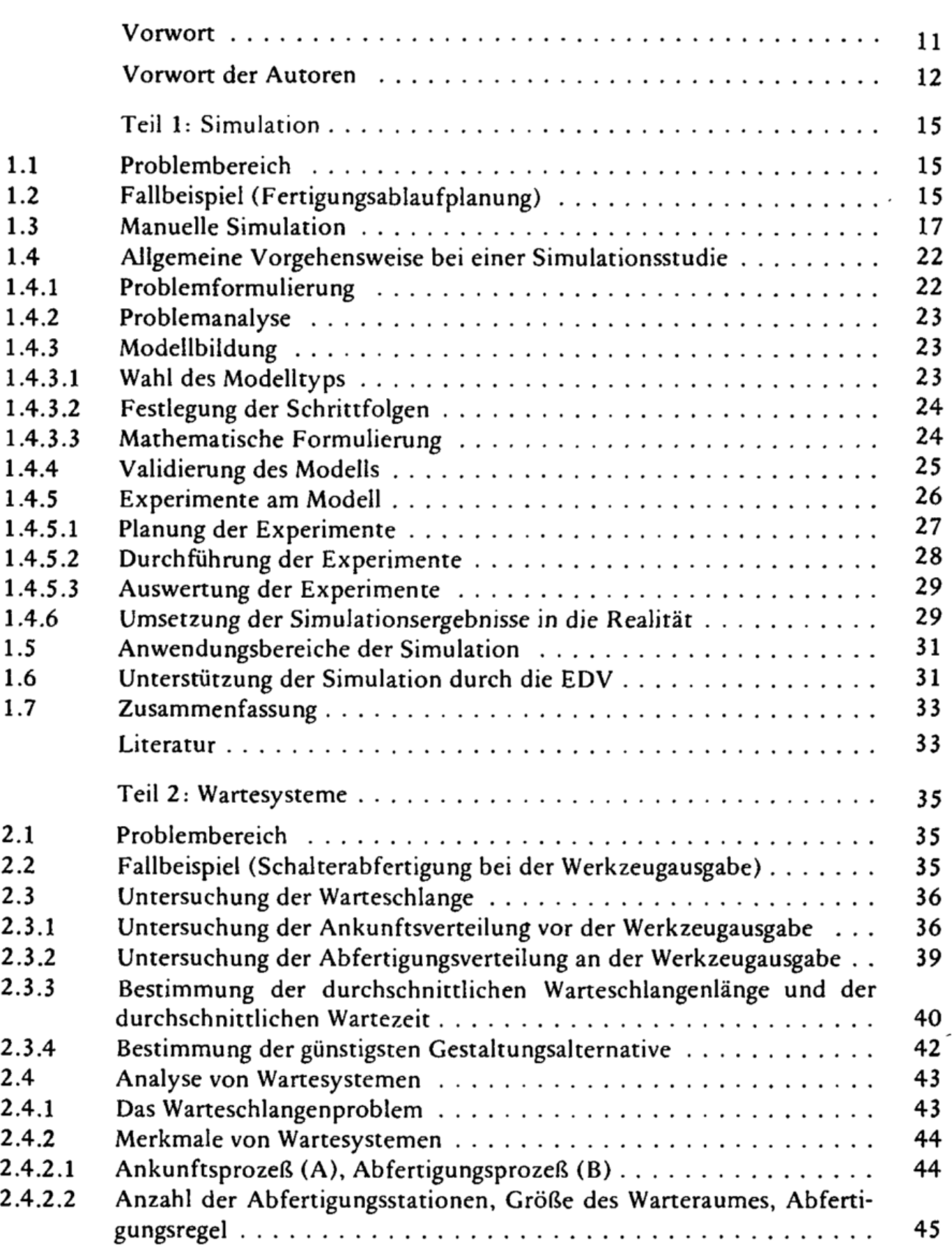

 $\mathcal{A}$ 

 $\cdot$ 

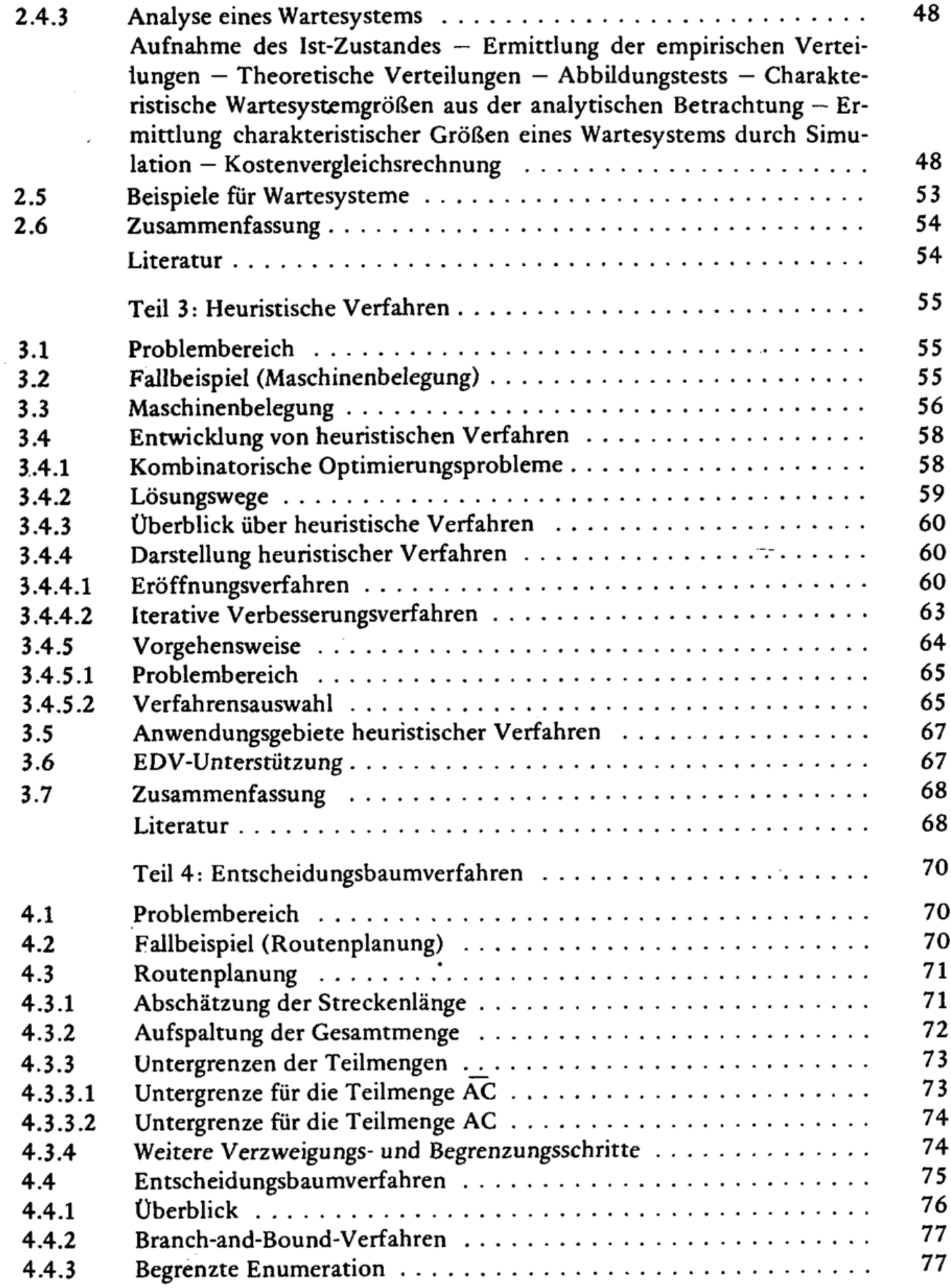

I

İ

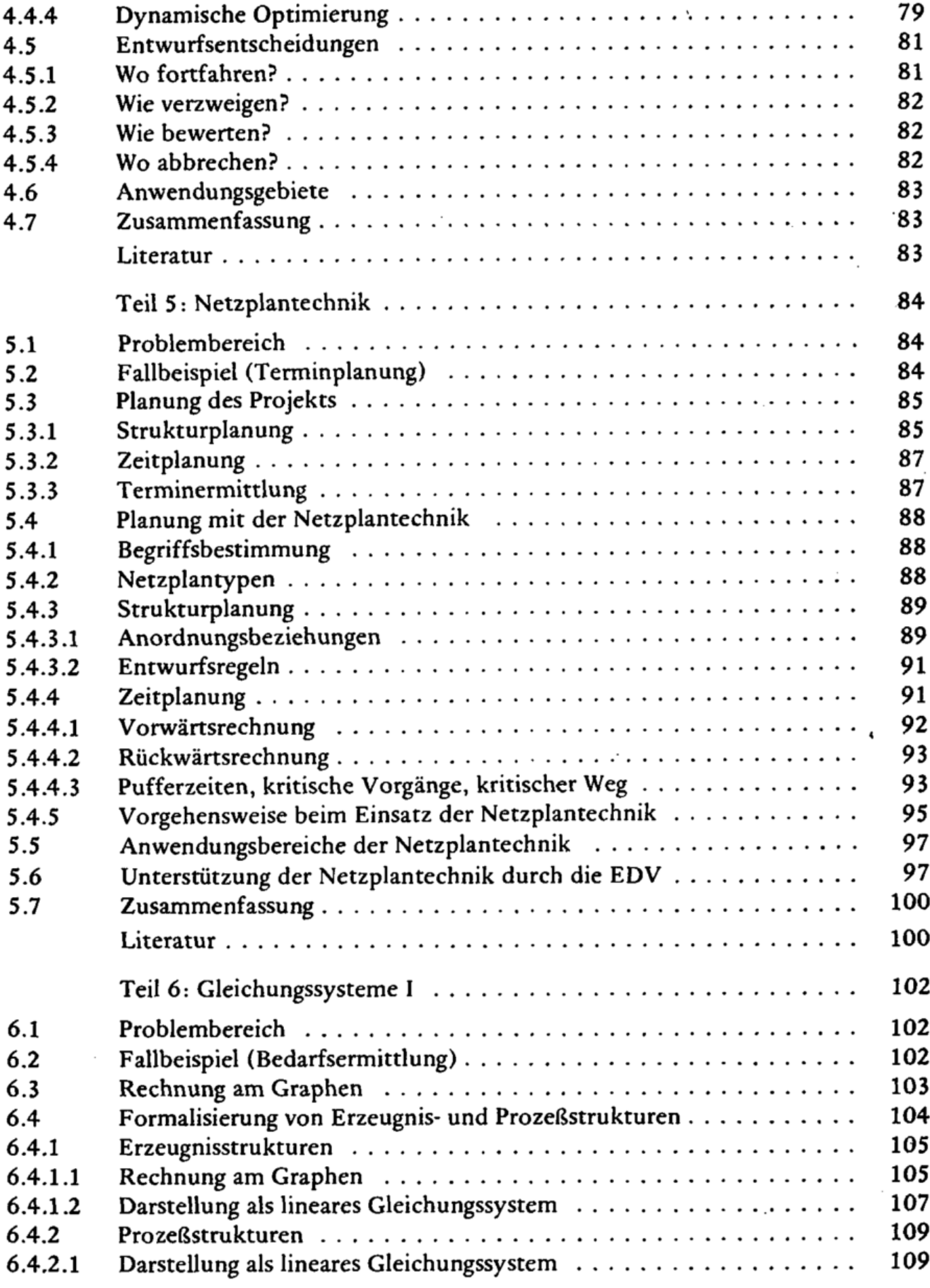

ï

 $\cdot$ 

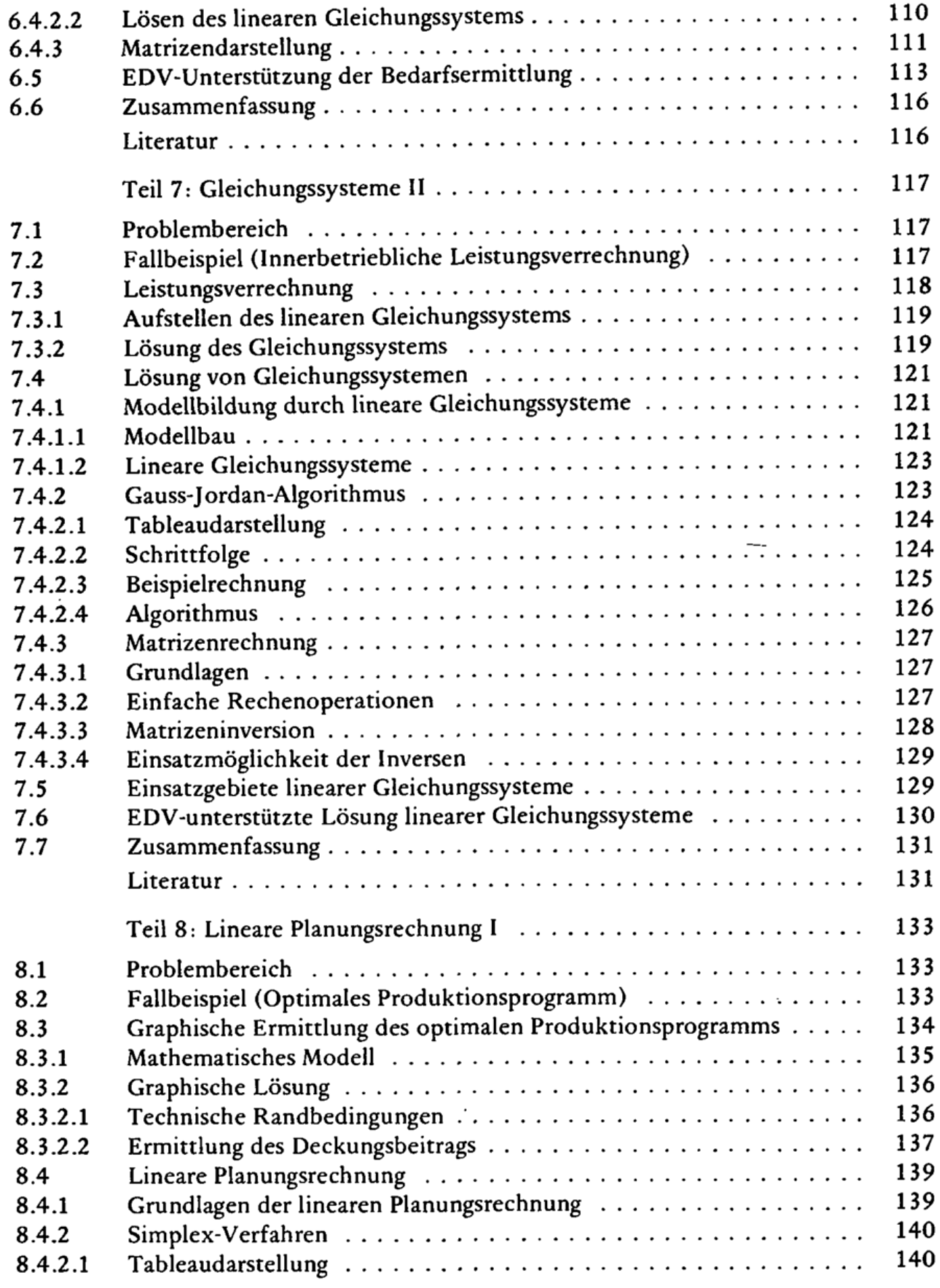

 $\ddot{\phantom{a}}$ 

۰j

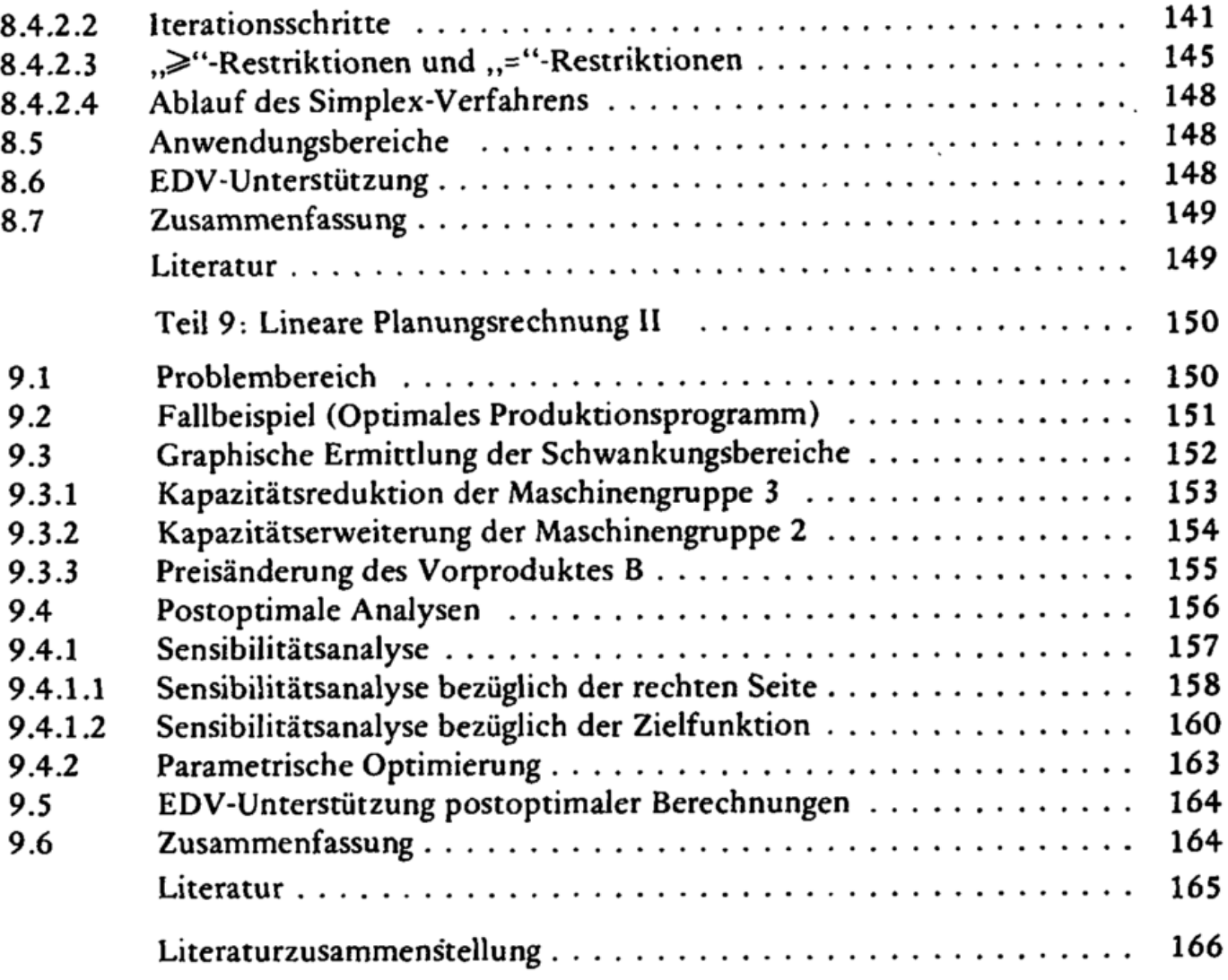

 $\sim$   $\sim$ 

 $\cdot$ 

 $\cdot$ 

.

 $\cdot$